# **site oficial do pixbet mariapisci.dominiotemporario.com**

#### **Autor: mariapisci.dominiotemporario.com Palavras-chave: site oficial do pixbet**

- 1. site oficial do pixbet
- 2. site oficial do pixbet :qual melhor site de apostas para sacar dinheiro
- 3. site oficial do pixbet :aposta loteria online

# **1. site oficial do pixbet : - mariapisci.dominiotemporario.com**

#### **Resumo:**

**site oficial do pixbet : Junte-se à revolução das apostas em mariapisci.dominiotemporario.com! Registre-se agora e descubra oportunidades de apostas inigualáveis!**  contente:

### **site oficial do pixbet**

Você está procurando maneiras de ativar o bônus Bet365? Não procure mais! Neste artigo, vamos guiá-lo através do processo da ativação dos bónus bet 365 e ajudá los a tirarem máximo partido das suas experiências.

#### **site oficial do pixbet**

O primeiro passo para ativar o bônus Bet365 é criar uma conta site oficial do pixbet seu site. Para fazer isso, vá ao website da bet 365 e clique no botão "Cadastre-se agora". Preencha a ficha de inscrição com suas informações pessoais (e crie um nome único) ou senha; use também os códigos promocionais "MEU600" na área designada do campo escolhido que receberá esse bónus

### **Passo 2: Fundos de Depósito**

Depois de criar site oficial do pixbet conta, você precisará fazer um depósito para ativar o bônus. Clique no botão "Depósito" e escolha seu método preferido do pagamento Você pode escolher entre uma variedade das opções que incluem cartões da crédito/débitos (credito-debit), carteira eletrônica(e) ou transferências bancárias - Uma vez feito a transferência bancária após ter efetuado esse valor será creditado na Sua Conta

### **Passo 3: Faça suas apostas**

Agora que você ativou o bônus, é hora de começar a fazer suas apostas. A Bet365 oferece uma ampla gama das opções para apostar site oficial do pixbet esportes e eventos ao vivo: pode colocar as apostadas nas equipes favoritas ou nos jogadores; assistir à ação se desenrolar no tempo real com um bónus da bet 365 Você poderá iniciar site oficial do pixbet conta bancária mais alto aumentando assim seu potencial na vitória

### **Dicas e Truques**

Aqui estão algumas dicas e truques para ajudá-lo a tirar o máximo proveito do seu bônus Bet365:

- Certifique-se de ler os termos e condições do bônus antes da ativação. Isso ajudará você a entender as exigências ou restrições associadas ao bónus
- Use uma senha forte e única para site oficial do pixbet conta Bet365. Isso ajudará a proteger seu perfil contra acesso não autorizado, garantindo que suas informações pessoais estejam seguras
- Aproveite o recurso de transmissão ao vivo da Bet365. Isso permitirá que você assista a eventos e faça apostas site oficial do pixbet tempo real, tornando site oficial do pixbet experiência com as apostadas ainda mais emocionantes

### **Conclusão**

Ativar o bônus Bet365 é fácil e simples. Seguindo os passos descritos neste artigo, você pode começar a apostar com um saldo mais alto para aumentar suas chances de ganhar! Lembre-se que leia as condições do bónus: crie uma senha forte; aproveite ao vivo da bet 365 site oficial do pixbet streaming

#### Como dar dinheiro sem Pixbet?

Você está procurando maneiras de retirar seus ganhos da Pixbet? Não procure mais! Neste artigo, vamos guiá-lo através do processo para sacar os lucros dela.>

Passo 1: Faça login na site oficial do pixbet conta Pixbet.

Para iniciar o processo de levantamento, você precisa fazer login na site oficial do pixbet conta Pixbet. Certifique-se que tem os seus dados do início da sessão prontos incluindo seu nome e senha Uma vez loado com sucesso poderá acessar a página inicial

Passo 2: Navegue até a Seção Caixas

O próximo passo é navegar até a seção caixa da site oficial do pixbet conta Pixbet. Você pode encontrar esta secção clicando na guia apropriada no seu painel de instrumentos, uma vez que você está site oficial do pixbet site oficial do pixbet um casher section (caixeiro), será possível ver o saldo e as várias opções disponíveis para retiradas do dinheiro perante si mesmo: Passo 3: Escolha o seu método de retirada.

A Pixbet oferece vários métodos de retirada, incluindo transferências bancáriaS e cartões eletrônicos. Escolha o método que melhor se adapte às suas necessidades para prosseguir com ele: Você pode ser solicitado à inserir informações ou documentação adicionais antes da saída poder processar-se

Passo 4: Digite o seu valor de retirada.

Insira o valor que deseja retirar da site oficial do pixbet conta Pixbet. Certifique-se de ter cumprido os requisitos mínimo, para a retirada do método escolhido; podendo variar dependendo dos métodos selecionadodos por você e clique site oficial do pixbet site oficial do pixbet "Avançar" (Next) ou continuar com isso

Passo 5: Revise seu pedido de retirada.

Revise cuidadosamente o seu pedido de retirada para garantir que tudo está correto. Se estiver bem, clique site oficial do pixbet site oficial do pixbet 'Confirmar' (confime) e inicie a remoção do processo dependendo da site oficial do pixbet escolha: A saída pode levar alguns minutos ou poucos dias até ser processada;

Passo 6: Receba site oficial do pixbet retirada.

Uma vez que site oficial do pixbet retirada tenha sido processada, os fundos serão creditados na conta escolhida. Se você escolheu uma transferência bancária talvez seja necessário esperar alguns dias para a liberação dos recursos financeiros - Parabéns! Você retirou com sucesso seus ganhos da Pixbet!!

Dicas e truques para retirar da Pixbet

Aqui estão algumas dicas e truques para ajudá-lo a aproveitar ao máximo site oficial do pixbet experiência de retirada da Pixbet:

Os tempos de retirada podem variar dependendo do método escolhido. As transferências bancária, pode levar alguns dias; enquanto e-walletS (cartões eletrônicos) ou cartões são geralmente mais rápido!

Certifique-se de ter verificado site oficial do pixbet identidade antes da tentativa para retirar. Isso ajudará a acelerar o processo e reduzirrá os riscos dos problemas ou atrasos

Fique de olho no seu e-mail ou telefone para quaisquer atualizações da Pixbet sobre site oficial do pixbet retirada. Se houver algum problema, a equipe do suporte ao cliente está sempre à disposição pra ajudar!

Conclusão

Retirar seus ganhos da Pixbet é um processo simples. Seguindo estes passos fáceis, você pode ter os lucros site oficial do pixbet site oficial do pixbet suas mãos rapidamente e não se desqueça também jogar sempre com responsabilidade!

### **2. site oficial do pixbet :qual melhor site de apostas para sacar dinheiro**

- mariapisci.dominiotemporario.com

## **site oficial do pixbet**

A Pixbet é uma casa de apostas desportivas e cassino online que oferece apostas rápidas e fáceis de serem processadas, com saques site oficial do pixbet site oficial do pixbet minutos pelo PIX. Com diversas modalidades esportivas e mercados para apostar, é imperativo aprender a fazer site oficial do pixbet aposta simples e começar a jogar.

#### **site oficial do pixbet**

Primeiro, é necessário criar uma conta na casa de apostas e confirmar o seu endereço de e-mail. Em seguida, solicite um valor mínimo de R\$1 para realizar a operação. A [como jogar slots online](/como-jogar-slots-online-2024-04-26-id-22125.html) é conhecida por uma interface intuitiva e fácil de usar, permitindo a você realizar a postagem site oficial do pixbet site oficial do pixbet minutos.

### **Depositar site oficial do pixbet site oficial do pixbet Pixbet**

Um dos métodos mais fáceis de se fazer um depósito na Pixbet é o Pix no Pixbet. Basta criar uma nova conta, confirmar o seu endereço de e-mail e solicitar um valor mínimo de R\$1. A única etapa seguinte é concluir a operação por meio do seu banco via Pix.

### **Como sacar dinheiro site oficial do pixbet site oficial do pixbet Pixbet?**

A Pixbet oferece saques com processamento site oficial do pixbet site oficial do pixbet apenas 10 minutos, tornando esta plataforma uma excelente escolha nos cenários site oficial do pixbet site oficial do pixbet que deseja um saque rápido. Além disso, seu saque mínimo começa site oficial do pixbet site oficial do pixbet R\$10, oferecendo uma grande vantagem na comparação com outros operadores.

### **Qual o jogo mais fácil de ganhar na Pixbet?**

Nos jogos de cassino, a sorte é o fator principal. Portanto, é possível ganhar site oficial do pixbet

site oficial do pixbet qualquer título[.cef apostas on line](/cef-apostas-on-line-2024-04-26-id-19718.html) de ganhar site oficial do pixbet site oficial do pixbet jogos online.

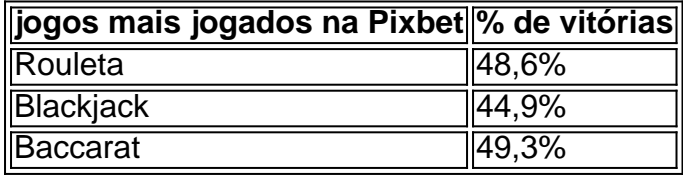

# **Apostas esportivas online na Pixbet**

A Pixbet disponibiliza diversas modalidades esportivas e mercados para apostar. Para melhorar suas apostas, é recomendável ter conhecimento dos esportes e mercados selecionados. Dessa forma, é possivel reduzir o risco e maximizar o potencial de ganhar.

### **Conheça os jogos de cassino mais populares**

Nos últimos anos, o cassino online tem crescido site oficial do pixbet site oficial do pixbet popularidade no Brasil, tornando essa plataforma uma boa oportunidade para experimentar diferentes jogos de cassino site oficial do pixbet site oficial do pixbet um ambiente seguro. Os jogos de cassino mais populares na Pixbet incluem:

- Rouleta
- Blackiack
- Bacará

### **Assista ao jogo e aposte ao vivo**

A vantagem de usar a plataforma

Seja bem-vindo ao mundo das apostas esportivas com a Bet365! Aqui, você encontrará as melhores opções de apostas para diversos esportes, incluindo futebol, basquete, tênis e muito mais.

Prepare-se para viver toda a emoção das apostas esportivas com a Bet365. Oferecemos uma ampla variedade de opções de apostas para diversos esportes, incluindo futebol, basquete, tênis e muito mais. Com a Bet365, você pode apostar site oficial do pixbet site oficial do pixbet seus times e jogadores favoritos, além de aproveitar promoções exclusivas e bônus imperdíveis. pergunta: Quais são os esportes disponíveis para apostas na Bet365?

resposta: A Bet365 oferece uma ampla variedade de esportes para apostas, incluindo futebol, basquete, tênis, vôlei, hóquei no gelo e muito mais.

# **3. site oficial do pixbet :aposta loteria online**

A Bayer Leverkusen deu um passo todo-poderoso para conquistar seu primeiro título na Bundesliga depois de produzir uma vitória impressionante 2 no sábado, antes que o rival do campeonato alemão Bahn Munich perdesse durante a jornada.

Leverkusen marcou dois gols atrasado para 2 bater Hoffenheim 2-1 e manter seu recorde invicto na liga. Mais tarde naquele dia, o Bayern de Munique produziu uma 2 exibição decepcionante site oficial do pixbet um derrota por 2-3 ao rival feroz Borussia Dortmund ".

Depois de ganhar 11 títulos consecutivos, parecia impensável 2 no início da temporada que qualquer equipe pudesse derrubar o Bayern Munich fora do seu lugar. Mas Leverkusen agora fica 2 13 pontos claro site oficial do pixbet cima a mesa com apenas sete jogos restantes ".

Leverkusen agora precisa ganhar apenas mais três jogos 2 para garantir o título.

Questionado se a corrida pelo título já tinha terminado, o técnico do Bayern de Munique Thomas Tuchel 2 produziu uma resposta fraca depois que viu seu lado ser derrotado pela quinta vez na liga nesta temporada.

"Obviamente, sim", disse 2 ele à Reuters. "Depois do jogo de hoje não há mais necessidade para contar pontos? Quantos é agora?" Parabéns a 2 Leverkusen."

Foi outro desempenho dramático de Leverkusen, que ainda está competindo por três troféus nesta temporada e permanece invicto site oficial do pixbet seus 2 últimos 39 jogos.

Apesar de site oficial do pixbet brilhante forma tardia, Leverkusen realmente começou a partida mal contra Hoffenheim e ficou para trás 2 no 33o minuto cortesia do Maximilian Beier.

No entanto, como já fez site oficial do pixbet muitas ocasiões nesta temporada Leverkusen atingiu tarde 2 e igualou no minuto 88 através de Robert Andrich.

Não contente com o sorteio, a anfitriã continuou chegando e Patrik Schick 2 acabou marcando os vencedores no minuto 91.

"Ter essa fé, ter uma mentalidade vencedora é algo que foi criado e nós 2 criamos isso nesta temporada", disse Alonso após o jogo.

Dada a incrível temporada de Leverkusen, o gerente Alonso tinha sido associado 2 com um movimento alto perfil longe do clube.

No entanto, Alonso agora se comprometeu com o Leverkusen para a próxima temporada. 2 que é outra grande vitória do clube à beira de fazer história...

Para o Bayern, no entanto sábado foi outra nota 2 baixa para um clube que parece encontrar-se site oficial do pixbet turbulência.

O gerente Tuchel está definido para sair no final da temporada e 2 os jogadores simplesmente não conseguiram cumprir site oficial do pixbet fatura.

O atacante Harry Kane, apesar de brilhante durante grande parte da temporada perdeu 2 uma série das chances contra o Dortmund que conquistou site oficial do pixbet primeira vitória na liga no Bayern Munique site oficial do pixbet 10 anos.

Com 2 chances de ganhar um 12o título consecutivo, Munique deve recuperar o foco para a Liga dos Campeões onde enfrenta Arsenal 2 nas quartas-de -final.

"Eu me pergunto como podemos mostrar tal atitude. É frustrante e inexplicável, você tem que estar site oficial do pixbet chamas 2 contra Dortmund já no dia anterior ao jogo." Não mostramos isso hoje", disse o astro do Bayern Joshua Kimmich após 2 a derrota de sábado ".

"Nós nos apresentamos como se nada estivesse site oficial do pixbet jogo. Isso não pode acontecer conosco, nós estamos 2 conseguindo fazer o nosso trabalho e temos que ganhar todos os jogos para ter uma chance."

"Não precisamos olhar para Leverkusen. 2 Como jogadores, devemos ir pra casa e pensar sobre isso." Com tal atitude teremos dificuldade site oficial do pixbet enfrentar qualquer oponente".

Autor: mariapisci.dominiotemporario.com Assunto: site oficial do pixbet Palavras-chave: site oficial do pixbet Tempo: 2024/4/26 11:54:32